2018-06-29

## **One Lady and four Ladykillers ...**

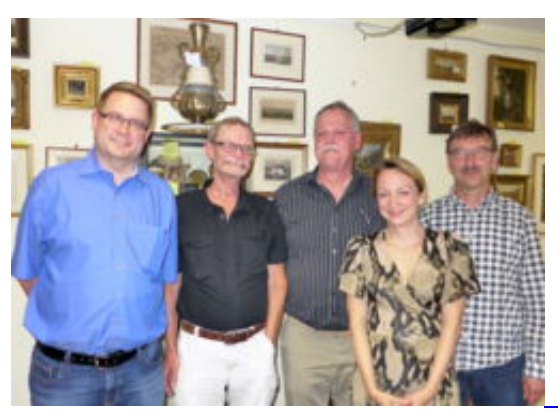

Michael Negele

In the end everyone was happy: Matthias Limberg, Claes Løfgren,Per Skjoldager, Elisabeth Pähtz and Norbert Geissler

CH&LS quartett successfully defended against IM Elisabeth Pähtz (<https://www.elisabeth-paehtz.de/>)

Again on Friday afternoon before the chess auction in Theaterwall 17 our friendly hosts Adelheid Klittich-Pfankuch and Dr. Karl Klittich had again organized a most interesting chess event. This time IM Elisabeth Pähtz, No. 1 of German Woman Chess (current ELO-rating 2472) was challenged by a team of the CH&LS, headed by Per Skjoldager.

Early ten years ago a KWA-team, also headed by Per Skjoldager challenged IM John W. Donaldson, captain of the US team at the Dresden Olympiad. <https://www.kwabc.org/en/gallery/on-the-5th-jubilee-of-the-kwa-in-brunswick.html>

Per Skjoldager was supported by Matthias Limberg, Claes Løfgren and Norbert Geissler, but also some other CH&LS-members contributed.

Before the consulting game started, our former chairman Guy Van Habberney was appointed as Honorary Member of the Chess History & Literature Society. A short appreciation was contributed by another Honorary Member, Michael Negele. Due to that delay, the playing time was set at 60 minutes per party. Two clocks were in use and only the time on the own clock was relevant.

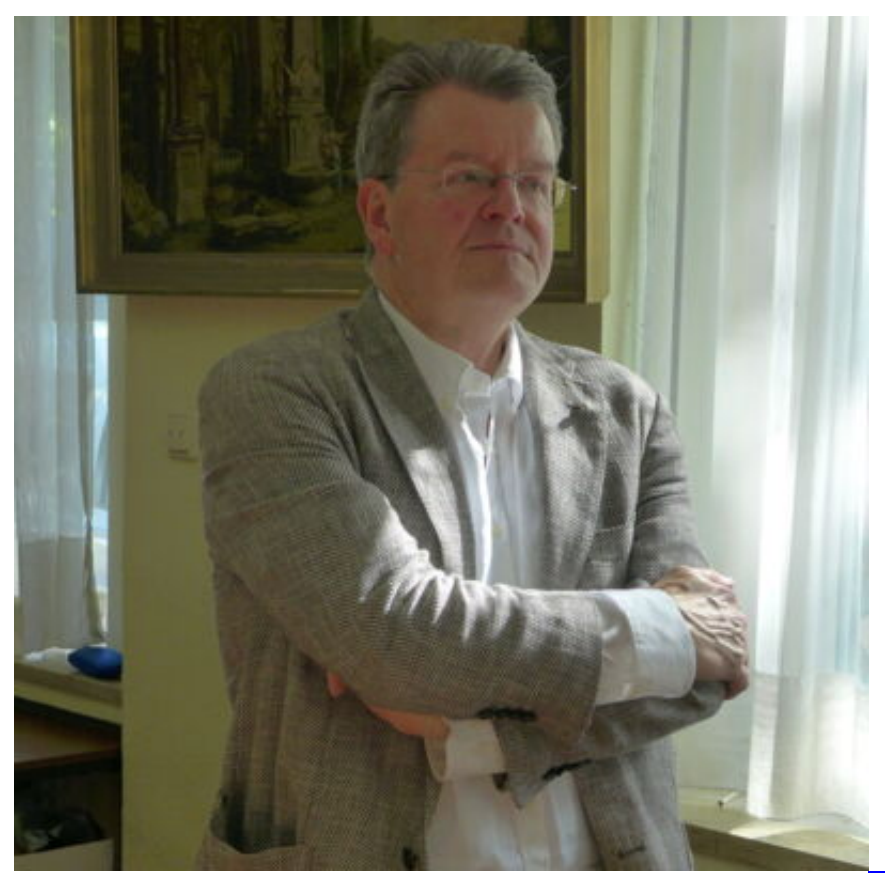

Michael Negele New Honorary Member: Guy Van Habberney

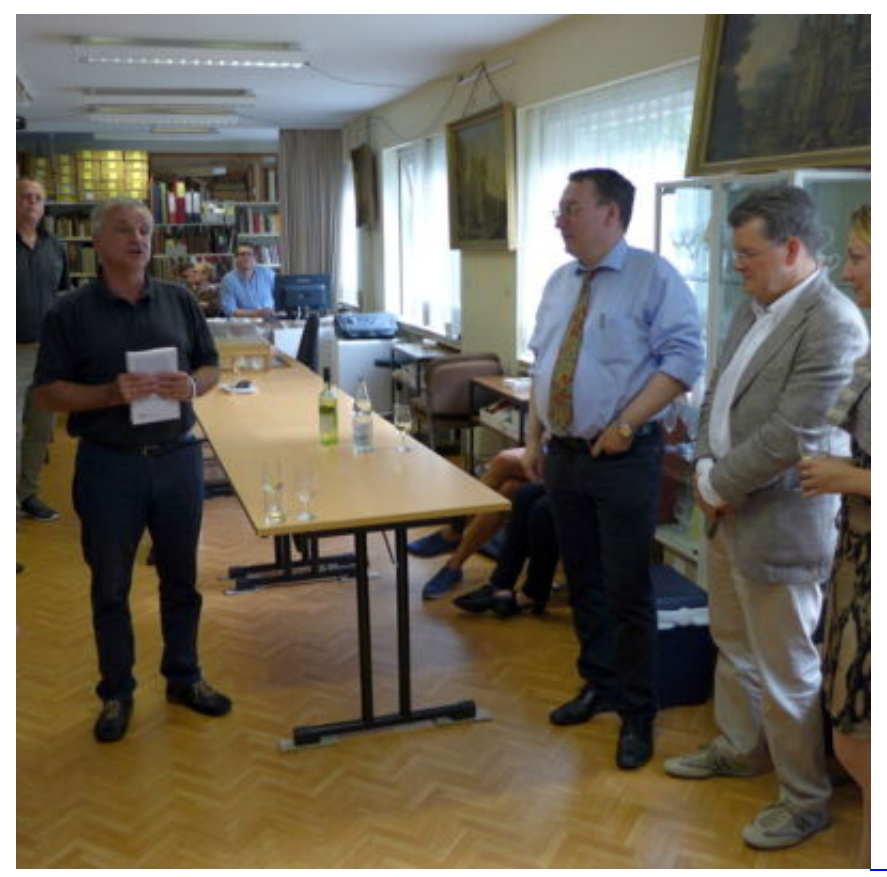

Michael Negele Laudation for Guy Van Habberney (3rd from right)

The diashow (see below) will clearly demonstrate the optimistic start of Elisabeth in a London system. However, after a dubious manouver in the center, her uncle Wolfgang Pähtz got more and more concerned. The referee IM Bernd Schneider tried to support his colleague by manipulating the clock of the CH&LS team. Fortunately the busy announcer, Michael Negele noticed this mishap.

Finally the CH&LS won a pawn and demonstrated that opposite bishops can be very different (and absolutely not drawish).

 /\* Brettbreite an Viewport anpassen \*/ var breite = window.innerWidth; /\* linken und rechten Rand einbeziehen \*/ breite = breite - 20; /\* Brettkoordinaten einbeziehen, wenn sie angezeigt werden \*/ if ('' == '1') { breite = breite - 15; } var pSize = 46; if((pSize\*8) > breite) { switch (true) { case (breite Elemente der Seite suchen und onchange zuweisen \*/ window.onload = function() { // Select-Array mit allen Selectelementen erstellen var arrSel = document.getElementsByTagName("select"); // Select-Array durchlaufen for(var i=0; i